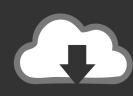

## DOWNLOAD

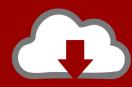

# DOWNLOAD

#### Odbc Db Tool For Mac

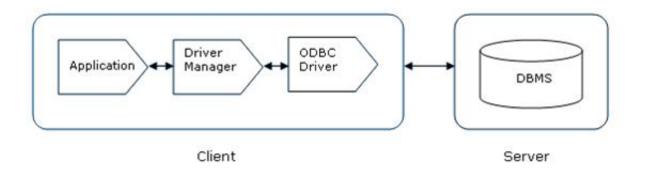

Odbc Db Tool For Mac

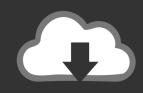

### **DOWNLOAD**

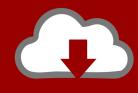

### DOWNLOAD

Drivers fully support standard ODBC API functions and data types, multiple server data types and features.

- 1. odbc tool
- 2. odbc tool windows
- 3. odbc tool free

Its not the most powerful but the interface is the easiest to use Another one i like is git-gui.

#### odbc tool

odbc tool, odbc tools windows 10, odbc tool windows, odbc tools are an example of, odbc tool free, odbc tool linux, odbc tool portable, sql odbc tool, microsoft odbc tool, informix odbc tool, odbc tools free, odbc test tool, odbc administrator tool, odbc export tool <u>Virtual Dj Skins Rar</u>

SimbaEngine ODBC SDK is also the tool used by many database companies to build their own ODBC drivers. ODBC Drivers Devart ODBC Drivers provide high-performance and feature-rich connectivity solutions for ODBC-based applications to access the most popular databases directly from Windows, macOS, Linux, both 32-bit and 64-bit.. Sep 01, 2017 The \*easiest GIT client and most optimized for Mac OS X in my opinion is probably Tower. <u>Download The Sims 3 For Android Apk Obb</u>

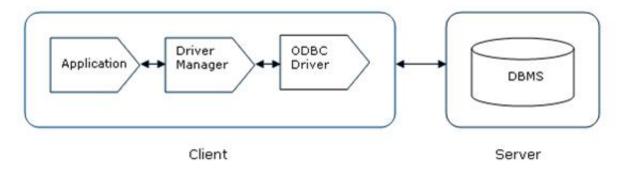

تحميل برنامج

<u>تحويل صيغ الفيديو الى 3gp</u>

#### odbc tool windows

#### Application Manager Download For Mac

Git gui tool. All of the Simba Mac ODBC drivers are based on the SimbaEngine ODBC SDK SimbaEngine ODBC SDK is the core tool that Simba uses to build all of our drivers.. The driver you get depends on which version of Excel for Mac you have The Simba ODBC drivers on the Mac include Hive, HBase, Cassandra, and MongoDB. <u>Download Black Butler Season 2</u>

#### odbc tool free

#### Telugu Film Bahubali Images

7 x, and later) Apple ODBC Administrator Tool needs a rating Be the first to rate this app and get the discussion started! About ODBC Administrator Tool for Mac OS X enables database administration of ODBC-compliant data sources.. Odbc Query Tool FreeSql Query Tool OdbcIf you want to import data into Excel for Mac from a database (for example, from FileMaker Pro),

you need an Open Database Connectivity (ODBC) driver installed on your Mac.. If you want to add another GUI tool to this list, just follow the instructions All Windows Mac Linux Android iOS.. New 32- and 64-Bit ODBC SDK & Runtime for Mac OS X We are pleased to announce the immediate availability of a new iODBC SDK and Runtime for Mac OS X (Lion, 10.. Git comes with built-in GUI tools for committing and browsing (), but there are several third-party tools for users looking for platform-specific experience. ae05505a44 how to make a collage on a mac for desktop

ae05505a44

Tumblebugs 2 Ключ